## **Đề Tài:**

# **Xây dựng thời khoá biểu cho các trường phổ thông**

## Mục lục

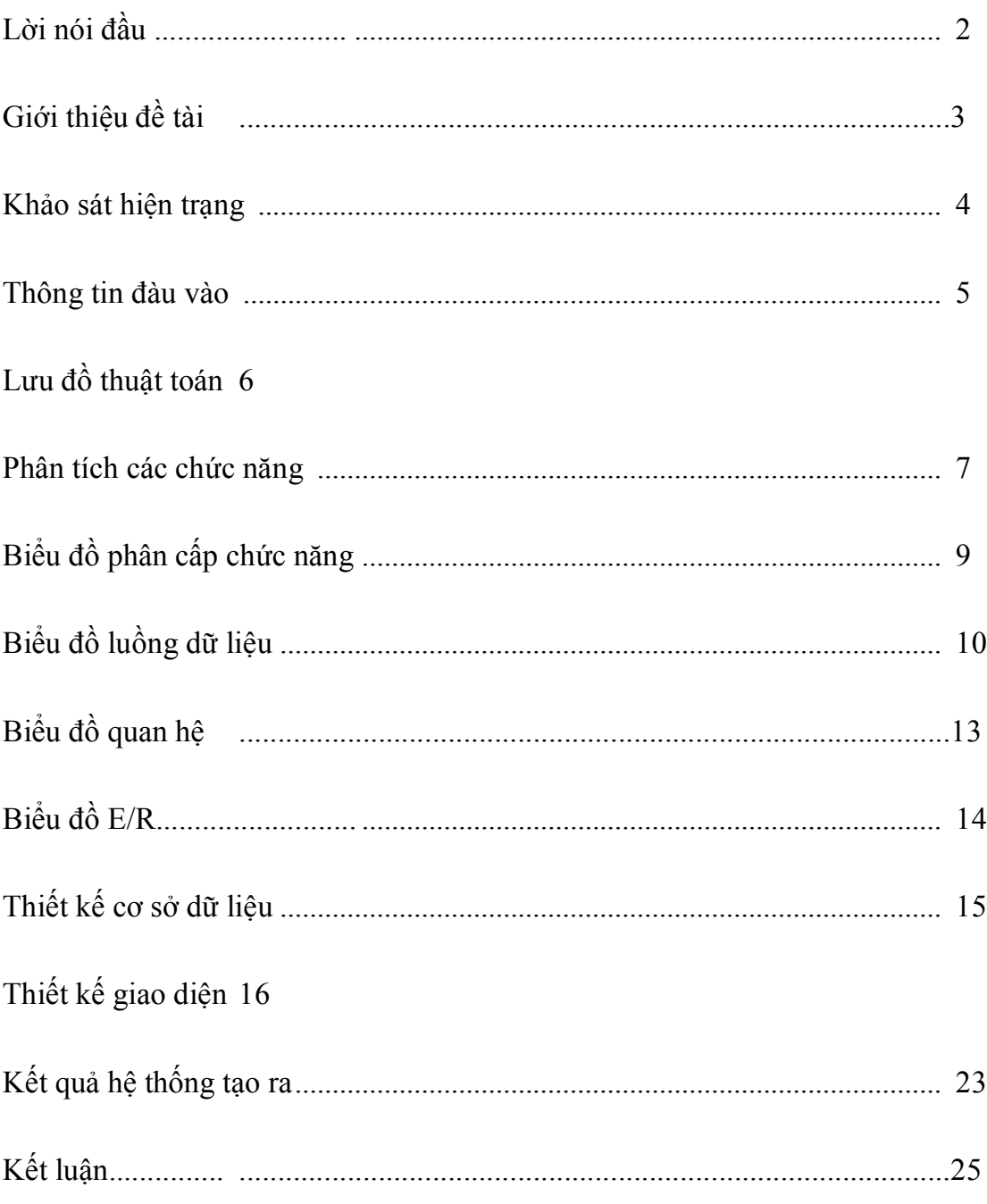

## **LỜI NÓI ĐẦU**

Ngày nay khoa học công nghệ đang phát triển với tốc độ nhanh chóng đặc biệt là ngành công nghệ thông tin.Có thể nói công nghệ thông tin đóng vai trò vô cùng quan trọng trong đời sống của chúng ta.Các phần mềm ứng dụng xử lý tính toán hoàn toàn bằng máy với tốc độ vô cùng nhanh .

Với ứng dụng rộng rãi và hiệu quả ,các phần mềm hỗ trợ người dùng giải quyết những công việc khó khăn .

Hiện nay nền giáo dục nước ta ngày càng phát triển, có nhiều trường học được xây dựng và số lượng học sinh ngày càng tăng.Vì vậy sắp xếp thời khoá biểu cho các trường học là một công việc quan trọng.Đó là một công việc mà bất kì trường học nào cũng cần quan tâm.Nếu như không có các phần mềm hỗ trợ xếp thời khoá biểu thì công việc này càng trở lên khó khăn.Vì vậy chúng tôi lựa chọn đề tài "*Sắp xếp thời khoá biểu cho các trường phổ thông*"với mong muốn giải quyết được những khó khăn này.

Trong đề tài này,mặc dù chúng tôi đã cố gắng rất nhiều nhưng vẫn còn nhiều thiếu xót.Rất mong thầy và các bạn góp ý để đề tài này được hoàn thiện hơn.

## **GIỚI THIỆU ĐỀ TÀI**

**Tên đề tài**:

## **PHÂN TÍCH THIẾT KẾ PHẦN MỀM "HỖ TRỢ SẮP XẾP THỜI KHOÁ BIỂU CHO CÁC TRƯỜNG PHỔ THÔNG"**

## **Các yêu cầu của đề tài:**

+ Có khả năng tra cứu, in ấn đa dạng. Có khả năng hỗ trợ người dùng chỉnh sửa bằng tay.

+ Có khả năng áp dụng rộng rãi.

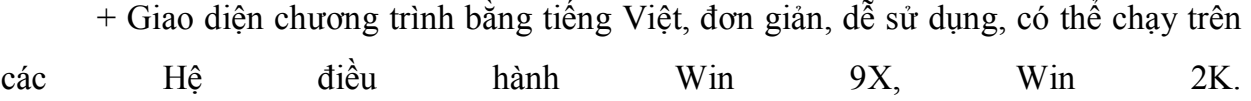

#### **I - KHẢO SÁT HIỆN TRẠNG:**

#### **1. Sắp xếp lịch học cho học sinh :**

- Lịch học cụ thể cho từng khối lớp, từng lớp.
- Số tiết học chính, phụ đạo trong ngày, trong tuần của từng lớp (số tiết học phụ

#### **2. Sắp** xếp **lịch** dạy cho giáo viên

- Số tiết dạy tối đa trong một ngày, trong tuần.
	- Số ngày nghỉ trong tuần, thời gian nghỉ giữa các tiết dạy.

#### *3***. Sắp xếp phòng học :**

- Xếp phòng học cố định, phụ đạo cho từng lớp.
- Xếp phòng học lý thuyết, thực hành và chức năng hợp lý.

Nhiều tính chất về TKB mà các trường học thường hay yêu cầu như:

- Đảm bảo tuyệt đối không trùng- chéo tiết học, tiết dạy của các lớp và giáo viên.

 - Các tiết được xếp phải đảm bảo tuyệt đối các yêu cầu đặt ra ban đầu của người lập lịch, trong trường hợp không thể xếp được tiết nào đó máy sẽ đặt tiết này ra danh sách các tiết chưa xếp được của lớp đó để xử lý sau

- Cho phép chọn những tiết trên một buổi học nào đó để họ Hội đồng Nhà trường
- -Những môn học yêu cầu có một buổi học 2 tiết xếp liền nhau xử lý tốt;
- -Bạn có thể yêu cầu các tiết tránh dạy cho các môn học, cho các giáo viên;

 -Mỗi tổ chuyên môn có thể được chọn tiết nghỉ dạy chung để làm việc riêng của tổ

-Mỗi giáo viên dạy được chọn 01 ngày nghỉ cho mình;

-Có chế độ lựa chọn tiết chào cờ, tiết sinh hoạt lớp.

## **II . THÔNG TIN ĐẦU VÀO :**

#### **1. Thông tin về trường** *:*

+ Tên trường.

+ Địa chỉ.

#### **2. Nhập khoá học và học kỳ cần sắp xếp thời khoá biểu :**

#### **3. Nhập danh sách phòng học:**

+ Tên phòng.

+ Chức năng của phòng (lý thuyết, thực hành).

#### **4. Nhập danh sách giáo viên :**

+ Thông tin về giáo viên (họ tên, mã GV, giới tính, ngày sinh, địa chỉ, ghi chú).

#### **5. Nhập các môn học** *:*

+ Tên môn học.

- + Thuộc tính của môn (môn tự nhiên, xã hội, là môn chính hay phụ).
- + Số tiết học chuẩn của môn trong tuần.

+ Ràng buộc giữa các môn học ( có một cặp xếp liền, chỉ học một tiết một ngày, không học vào tiết nào, chỉ học vào tiết nào, học cách ngày, học không quá 2 tiết một ngày, học vào đầu tuần hay cuối tuần ...)

#### **6. Nhóm giáo viên**

+ Tên nhóm, môn dạy (được lấy từ danh sách các môn học)

+ Danh sách các thành viên (được lấy từ danh sách giáo viên).

#### **7. Yêu cầu đối với giáo viên***:*

+ Số tiết dạy tối đa trong một buổi, một tuần

 + Thời gian dạy (sáng, chiều, thời điểm bắt đầu và kết thúc), số ngày nghỉ trong tuần.

III.Lưu đồ thuật toán của chương trình

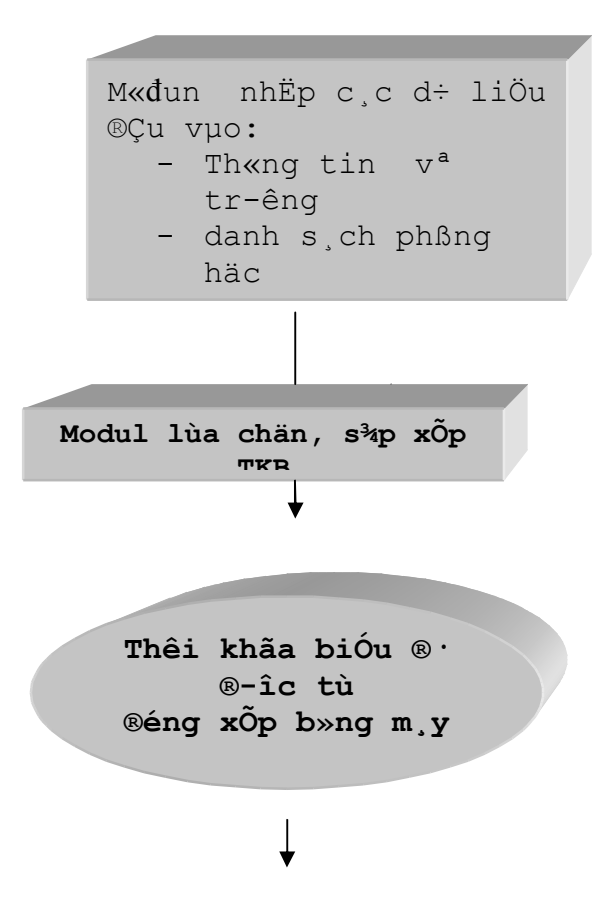

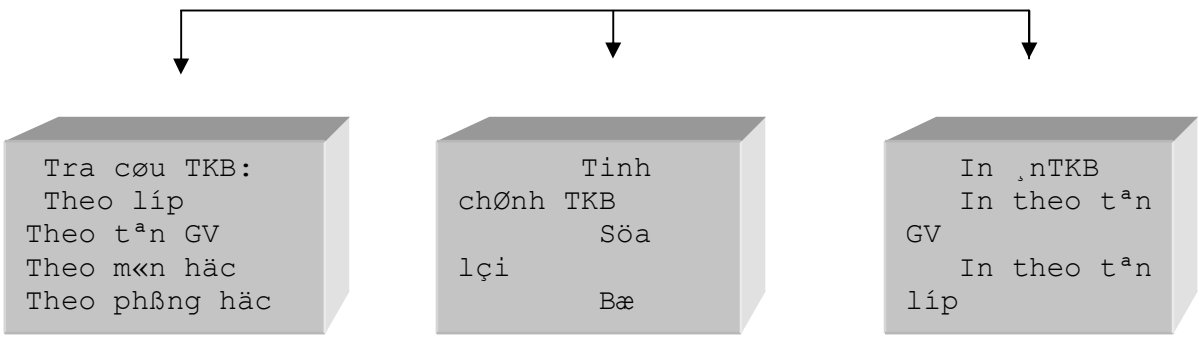

#### **Cách thức làm việc đối với chương trình :**

-Cập nhật các danh mục: Lớp học, Môn học, Giáo viên.

 -Sau khi đã có các danh sách Môn học, Lớp học, Giáo viên giảng dạy hãy thực hiện lập bảng phân công giảng dạy.

 -Thực hiện các thao tác sắp xếp, kiểm tra tính đúng đắn dữ liệu trên bảng phân công giảng dạy một cách đầy đủ.

 -Thực hiện tính năng Lập TKB tự động. Sau bước này bạn sẽ có một TKB do máy lập, TKB này thoả mãn những yêu cầu đặt ra, tuy nhiên còn phụ thuộc vào bộ điều kiện ban đầu.

 -Tiếp theo bạn có thể tra cứu và chỉnh sửa TKB cho thật hợp lý với trường học mình bằng chức năng Tra cứu- Tinh chỉnh TKB.

 -Thực hiện các thao tác đổi tiết học trong từng lớp học cho hợp lý với TKB của giáo viên, lớp học. Bước này quyết định rất nhiều đến *tính đẹp* của TKB, nhà trường nên tạo điều kiện để các chuyên gia lập TKB của trường mình tham gia vào bước này vì họ sẽ là người xử lý rất thạo những tình huống tế nhị của TKB và họ có rất nhiều mẹo xử lý các tình huống chuyển đổi tiết sao cho hợp lý.

 -Sau khi đã chỉnh lý xong TKB, thực hiện in TKB của toàn trường, của các tổ chuyên môn, của từng giáo viên giảng dạy và có thể tự tạo ra các TKB theo ý muốn.

#### **IV . PHÂN TÍCH CÁC CHỨC NĂNG :**

#### **1. Chức năng quản lý User.**

- Mô tả: Quản lý tài khoản người sử dụng.
- Thông tin vào: Nhập tên tài khoản và mật khẩu.

- Thông tin ra: Kết quả đăng ký.

#### **2 . Chức năng nhập thông tin:**

- Thông tin vào: Các thông tin cơ bản về yêu cầu của khách hàng.

 - Thông tin ra: Đưa ra các danh sách phòng học, lớp học, giáo viên, môn học và thông tin về trường học.

#### **+ Nhập thông tin về trường học :**

- Mô tả: Cung cấp thông tin về trường học.

- Các sự kiện: Thay đổi về địa chỉ, số điện thoại.

#### **+ Nhập danh sách phòng học :**

- Mô tả : Cung cấp các thông tin về phòng học như tên phòng, mã phòng ...

#### **+ Nhập danh sách lớp học :**

-Mô tả: Cung cấp thông tin về lớp học.

#### **+ Nhập danh sách giáo viên:**

 - Mô tả: Cung cấp các thông tin về giáo viên như tên, mã GV, địa chỉ, số điện thọai ...

#### **+ Nhập danh sách môn học :**

- Mô tả : Cung cấp các danh sách về môn học.

## **3- Chức năng lựa chọn sắp xếp:**

- Mô tả: Sau khi lựa chọn các mục ta có thể sắp xếp thời khóa biểu

cho từng môn học, cho giáo viên, lớp học.

- Thông tin vào: Thông tin đã nhập.
- Thông tin ra: Danh sách các thông tin đã được sắp xếp.
- Các sự kiện: Các thông tin mới được cập nhật ...

#### **+ Xếp cho môn học:**

- Mô tả: Sắp xếp các thông tin có liên quan đến môn học.
- Các sự kiện: Thay đổi các ràng buộc về môn học.

#### **+ Xếp cho giáo viên :**

- Mô tả: Lựa chọn các ràng buộc cho giáo viên.

#### **+ Xếp cho lớp học :**

- Mô tả: Lựa chọn các ràng buộc cho lớp học.

#### **4 - Chức năng tinh chỉnh :**

- Mô tả: Sửa đổi và bổ sung các thông tin cần thiết.
- Thông tin vào: Thay đổi các thông tin.
- Thông tin ra: Các thông tin đã được thay đổi.

#### **+ Xóa thông tin :**

- Mô tả: Xóa các thông tin không cần thiết.

#### **+ Bổ sung thông tin :**

- Mô tả: Thêm các thông tin mới được cập nhật.

#### **+ Thay đổi thông tin :**

- Mô tả: Thay đổi các thông tin cần sửa.

#### **5- Chức năng tra cứu:**

- Mô tả: Người đọc có thể tra cứu các thông tin cần thiết.
- + Hiển thị thời khóa biểu toàn trường.
- + Tra cứu theo bộ môn.
- + Tra cứu theo giáo viên
- + Tra cứu theo lớp học.
- + Tra cứu theo phòng học.

#### **6 - Chức năng in ấn**

..

- Mô tả: In thời khoá biểu cho toàn trường, cho giáo viên, cho lớp học, cho phòng học

V.Biểu đồ phân cấp chức năng

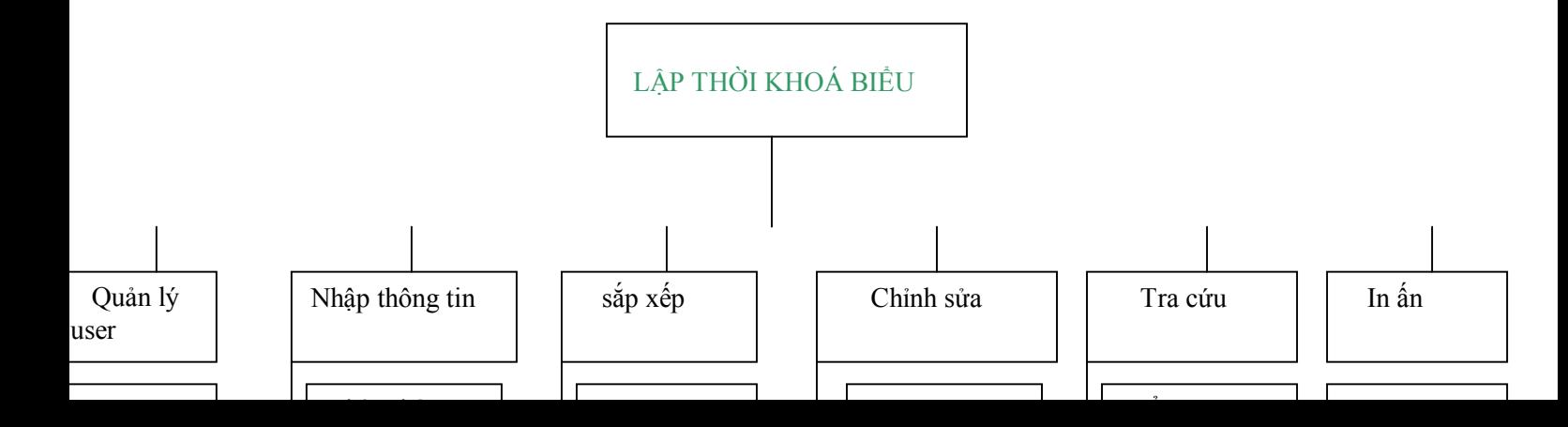

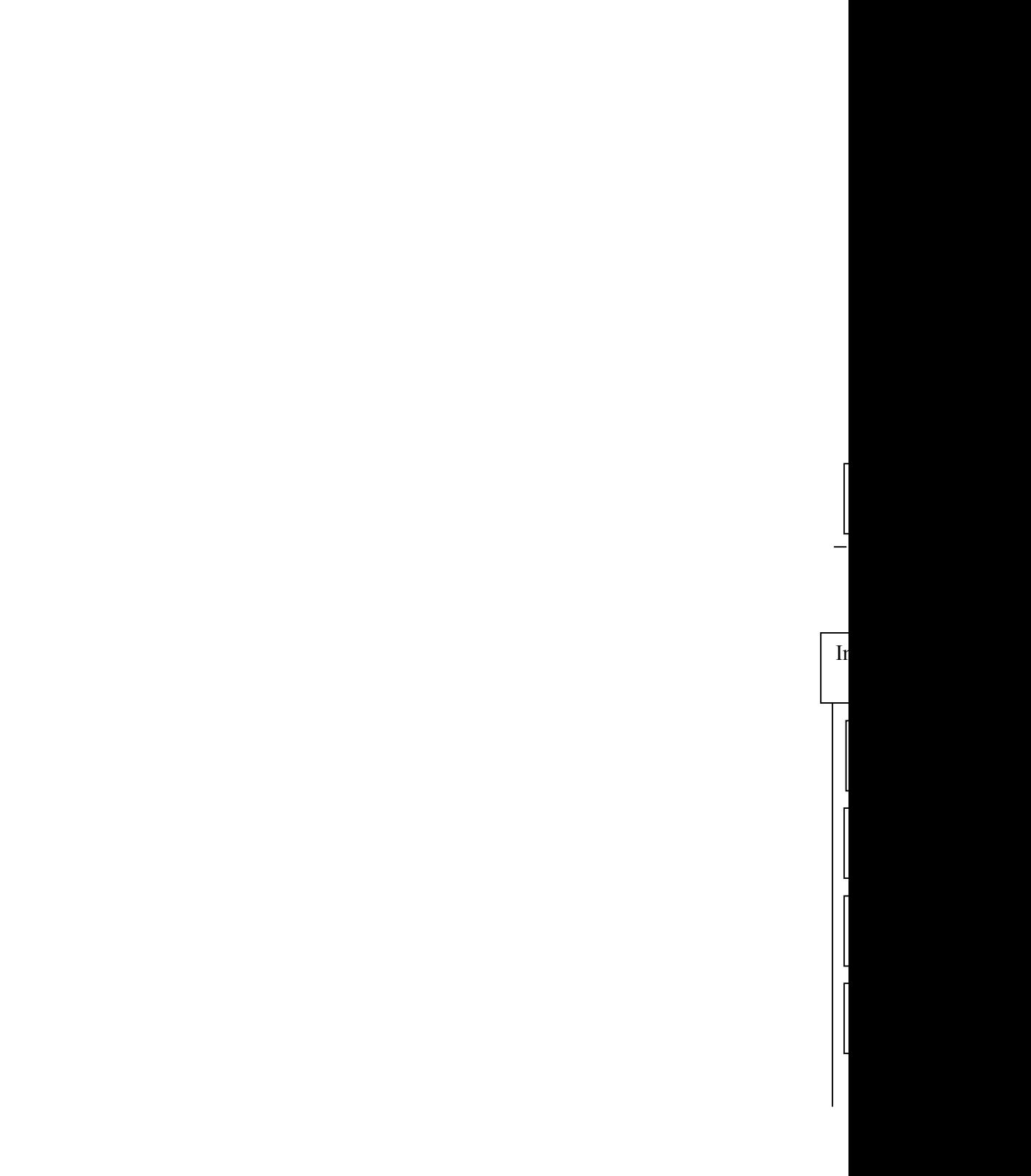

## VI.Biểu đồ luồng dữ liệu

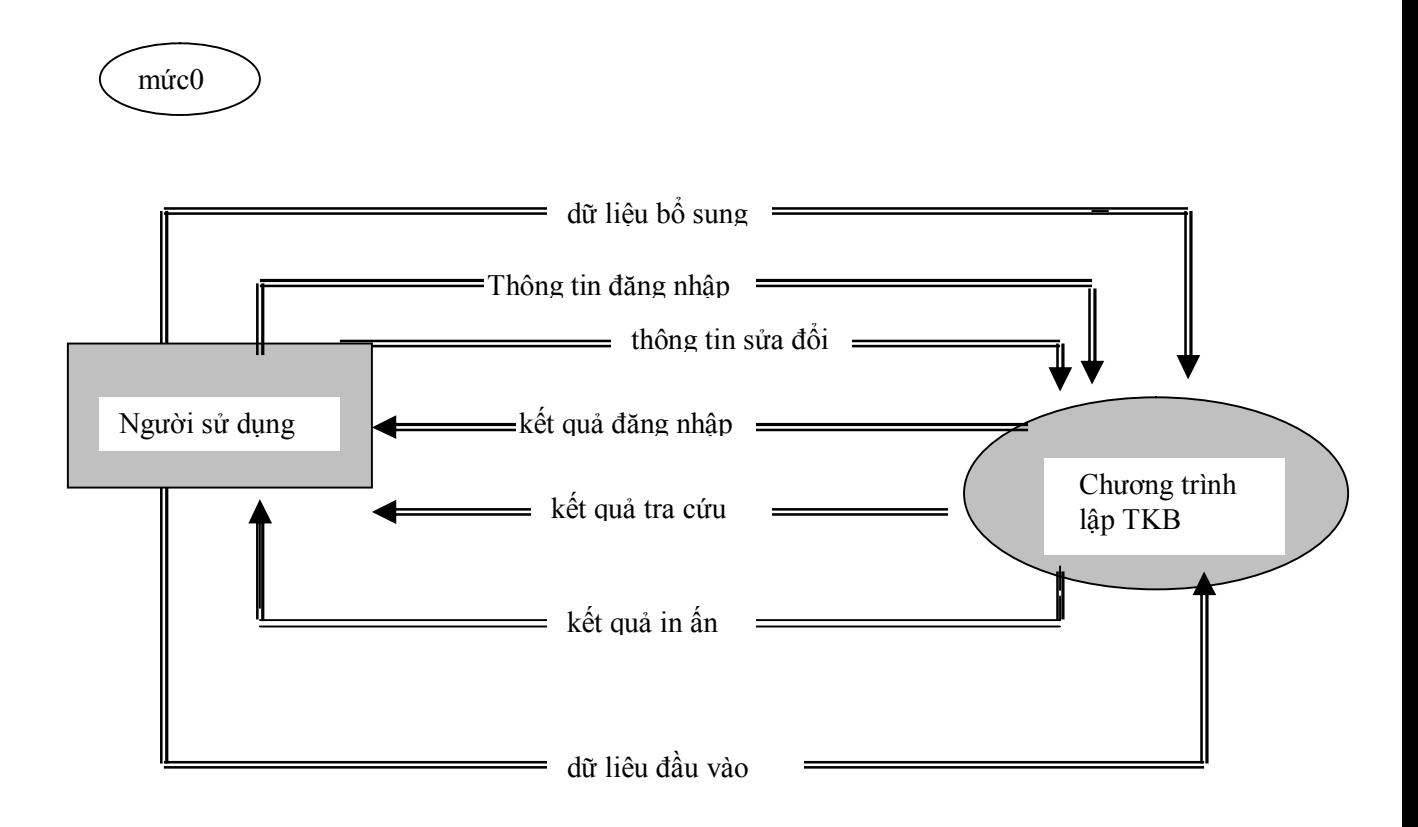

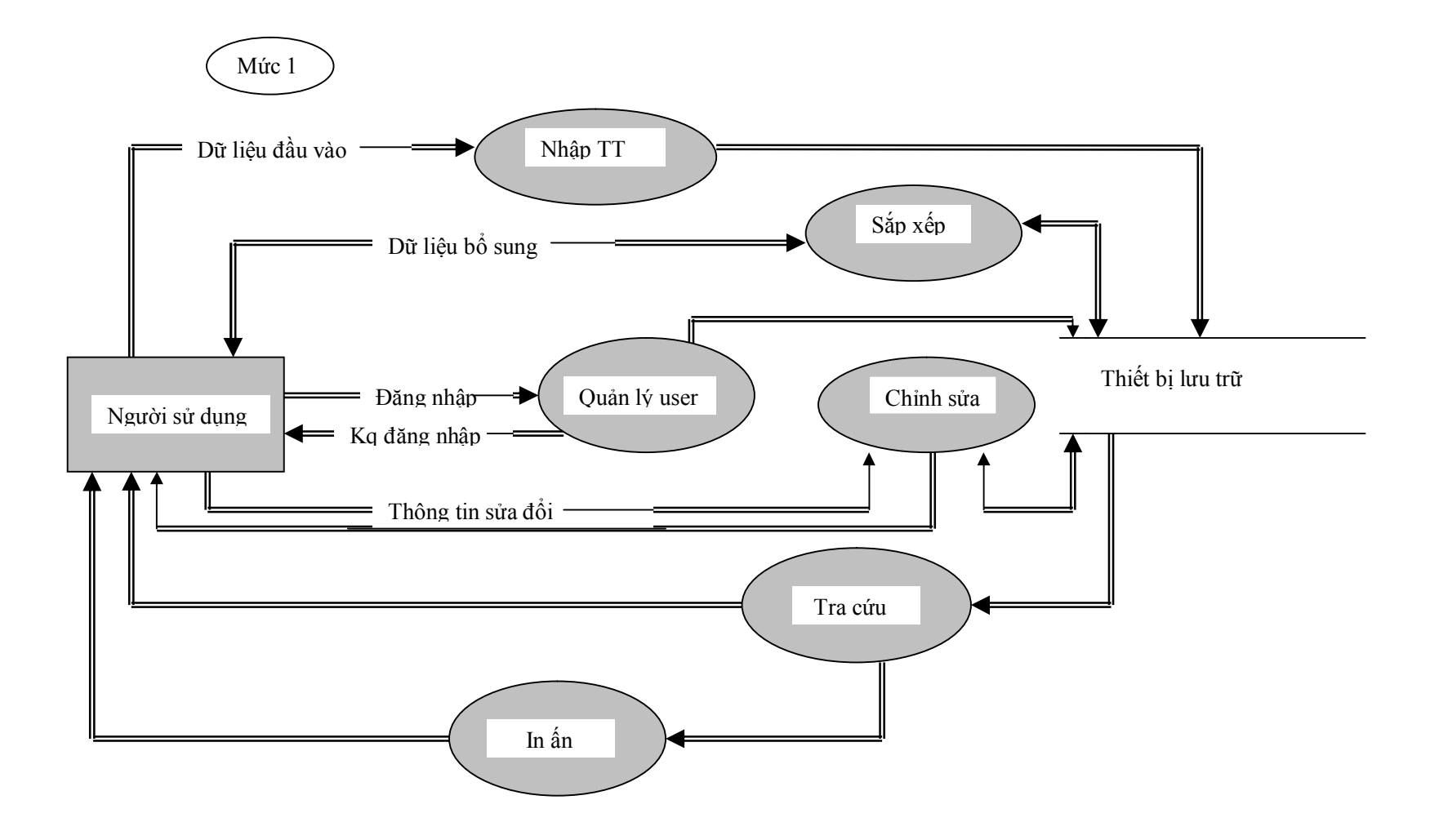

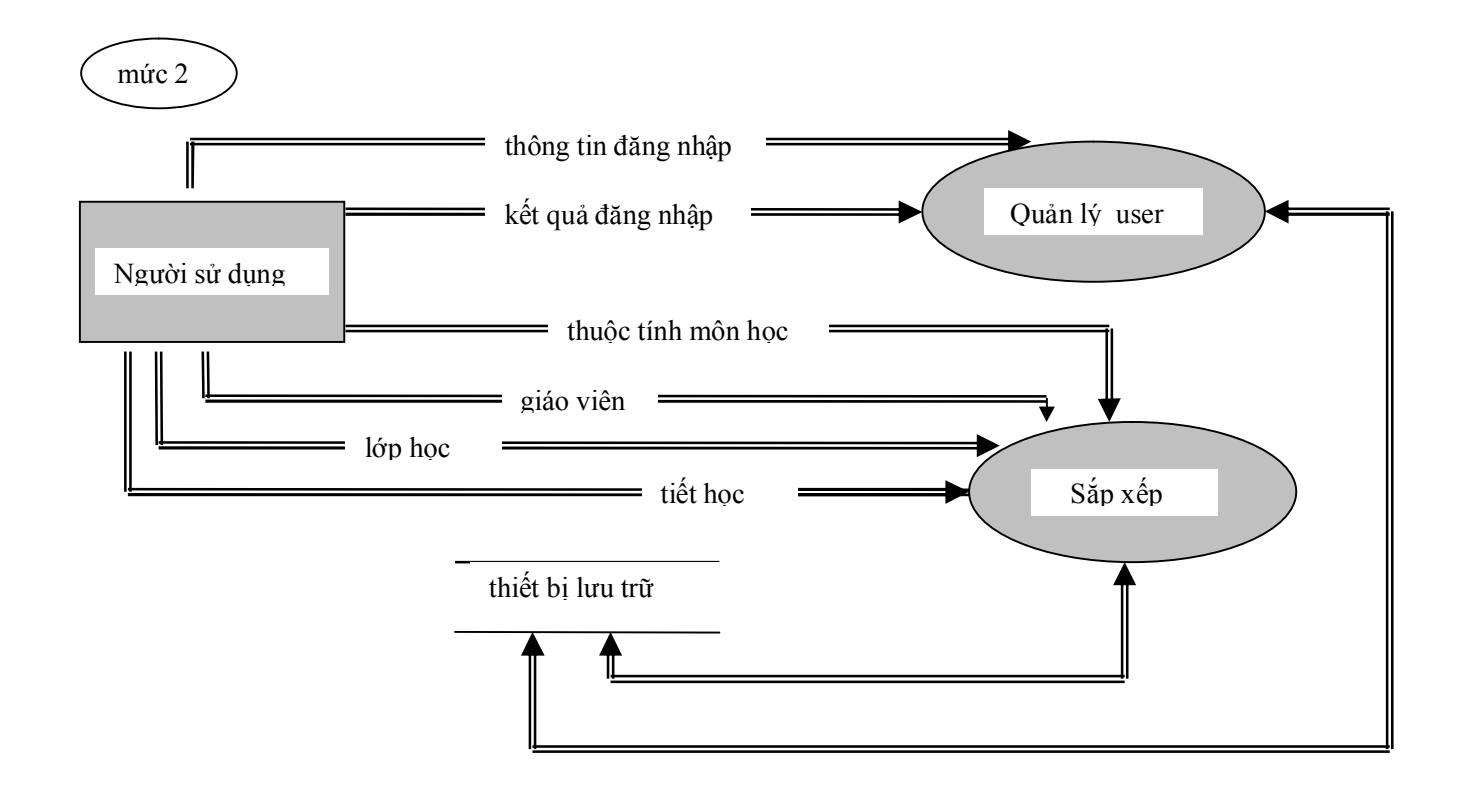

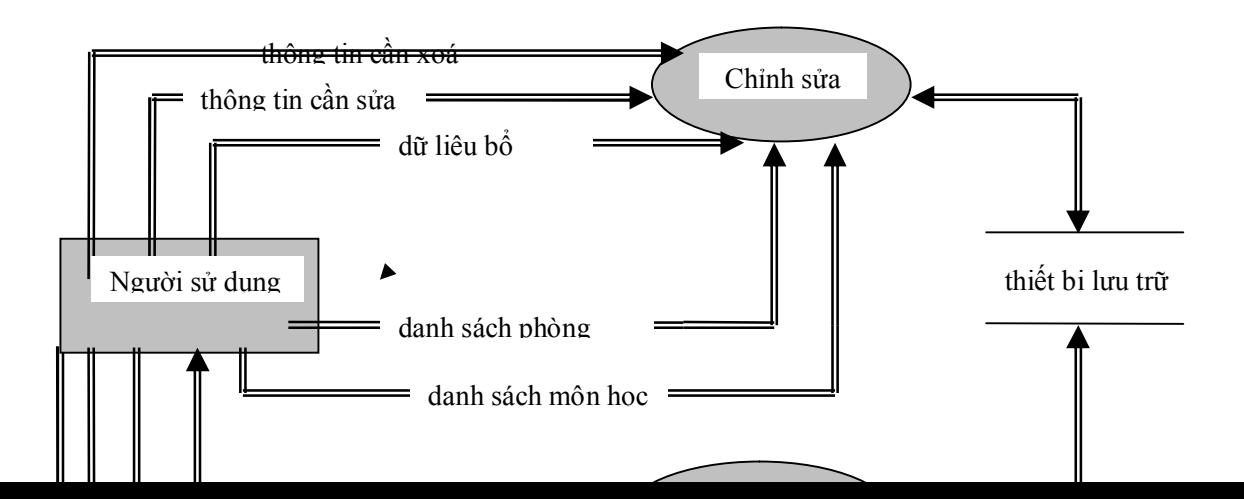

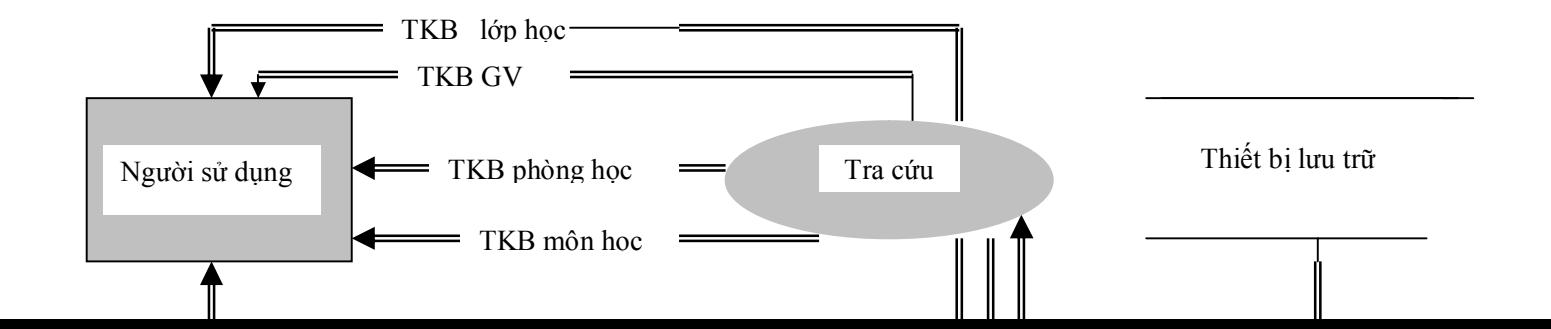

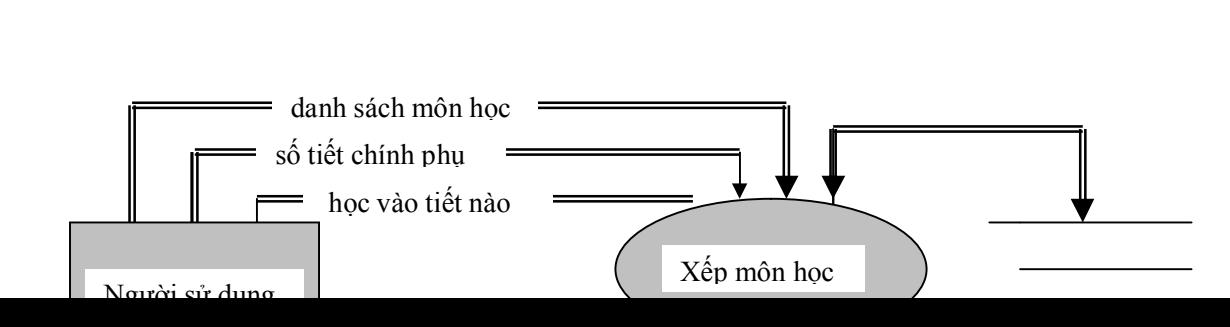

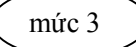

thiết bị lưu trữ

 $\mathbb{R}$ 

II.Mô hình thực thể liên kết

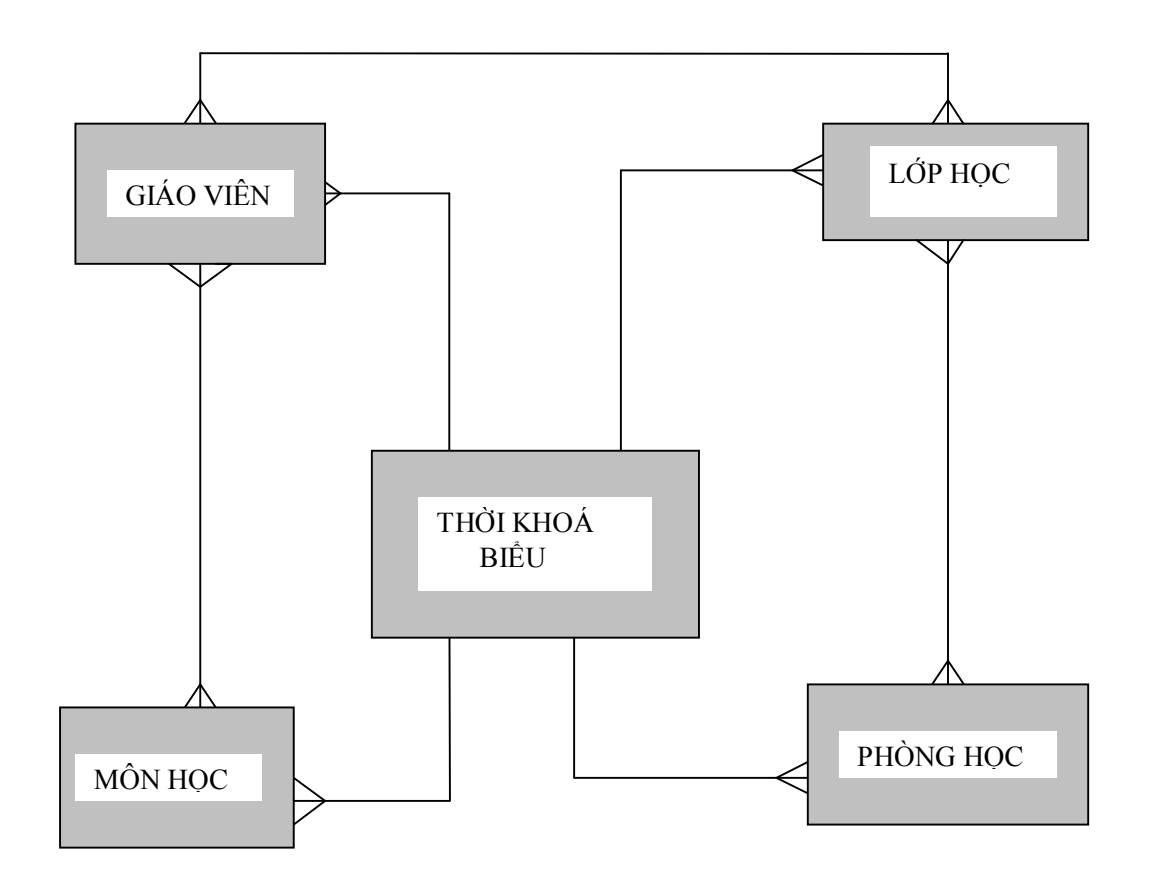

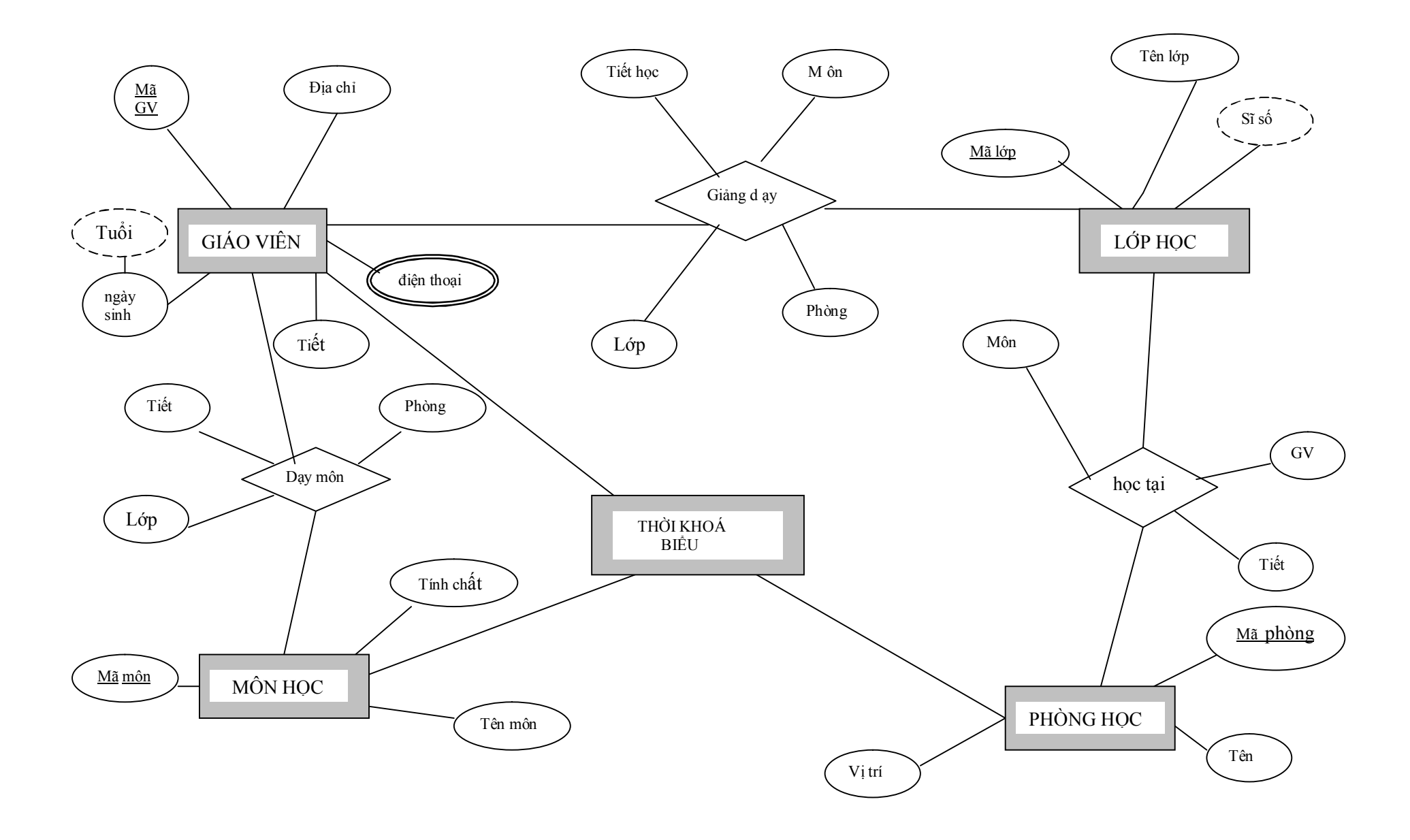

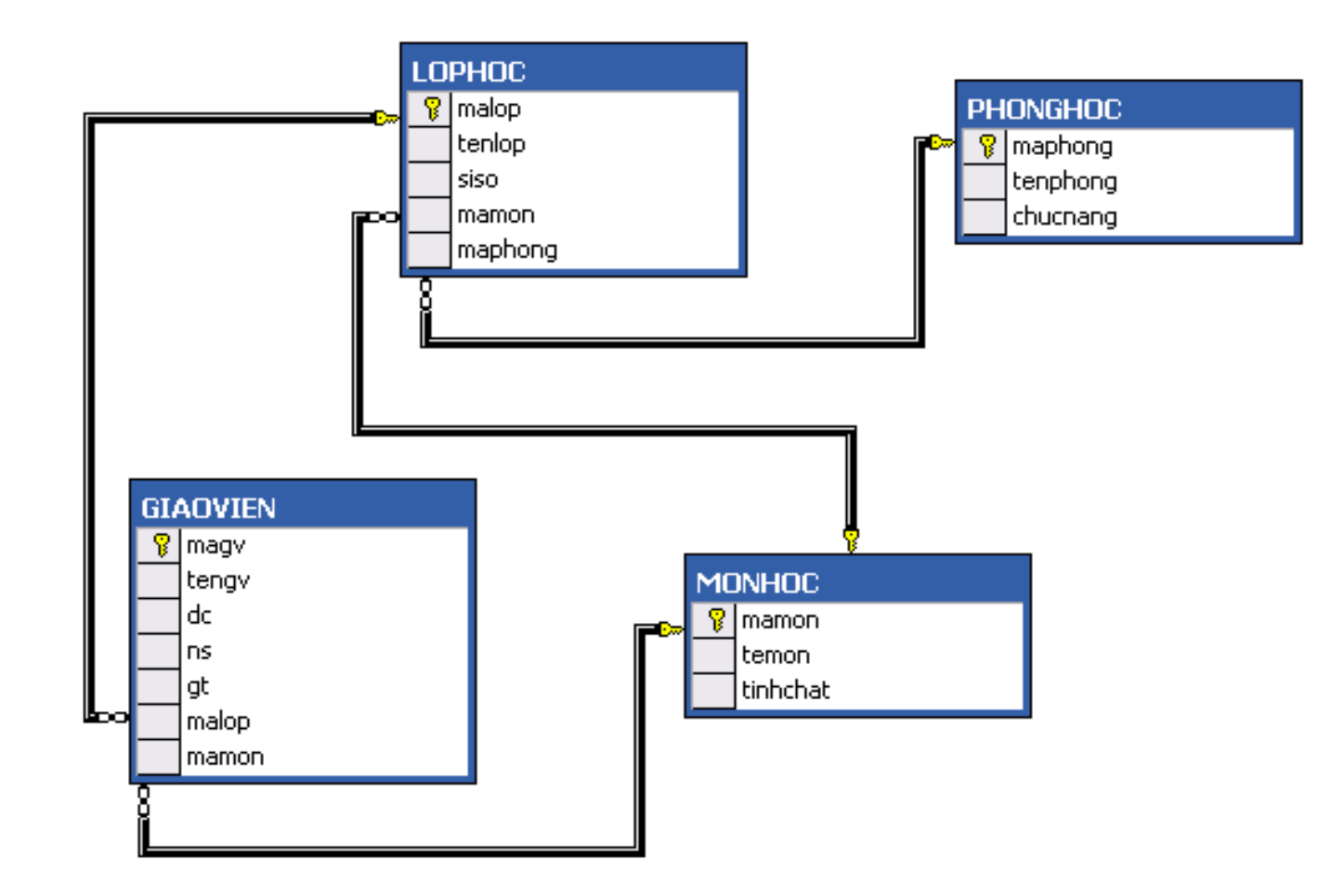

## **IX - THIẾT KẾ CƠ SỞ DỮ LIỆU**

## **1) Bảng giáo viên**

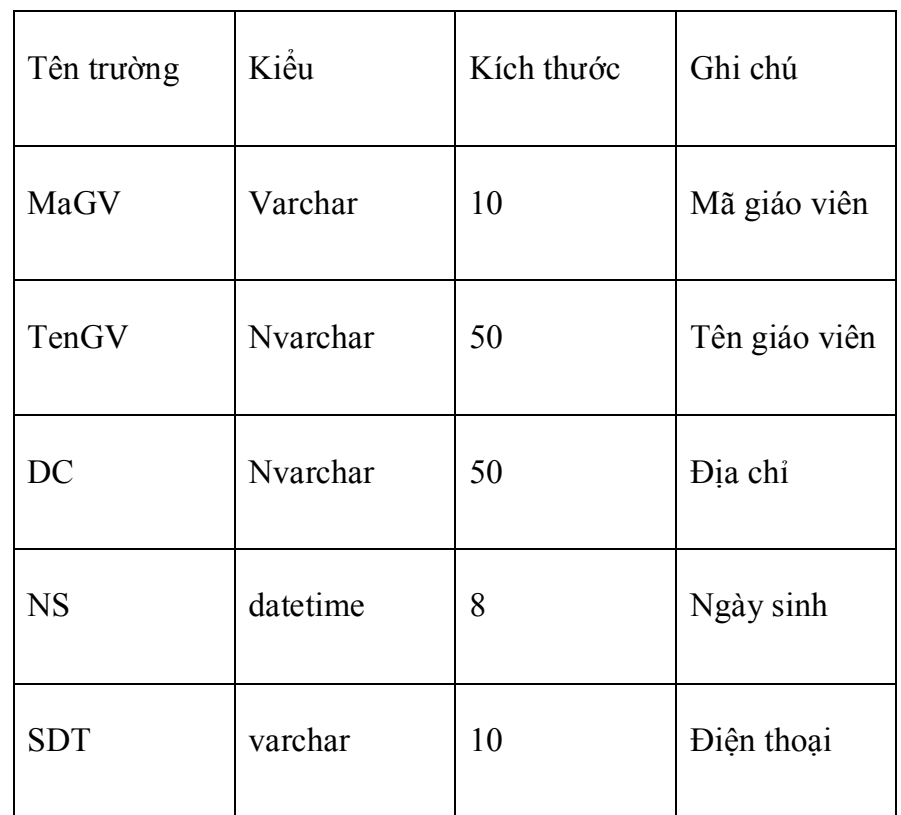

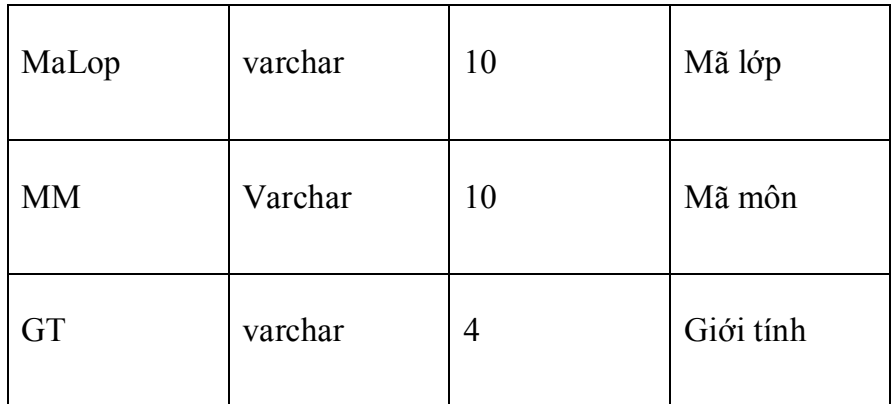

 **2) Bảng lớp:**

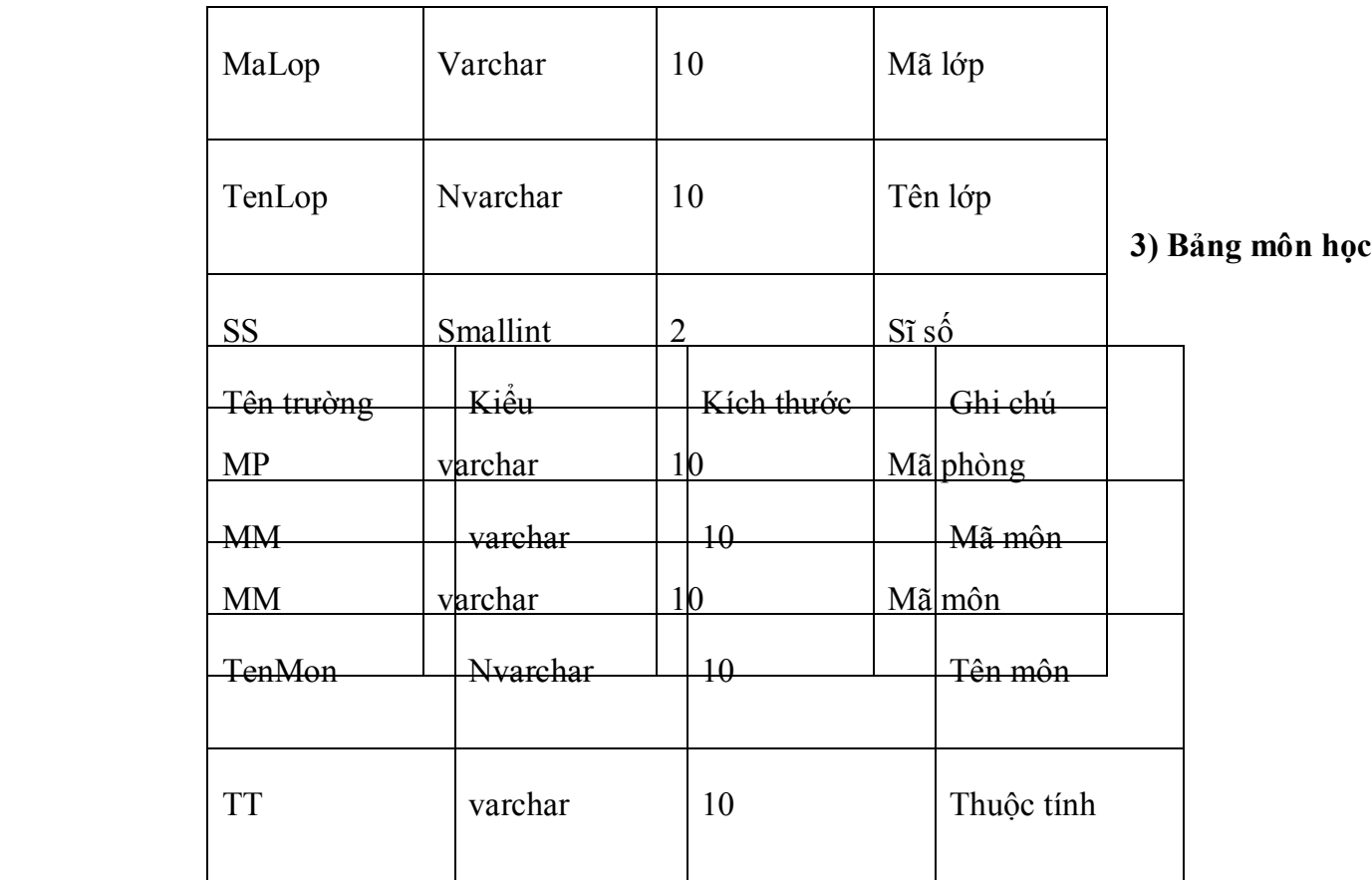

 **4)Bảng Phòng Học:**

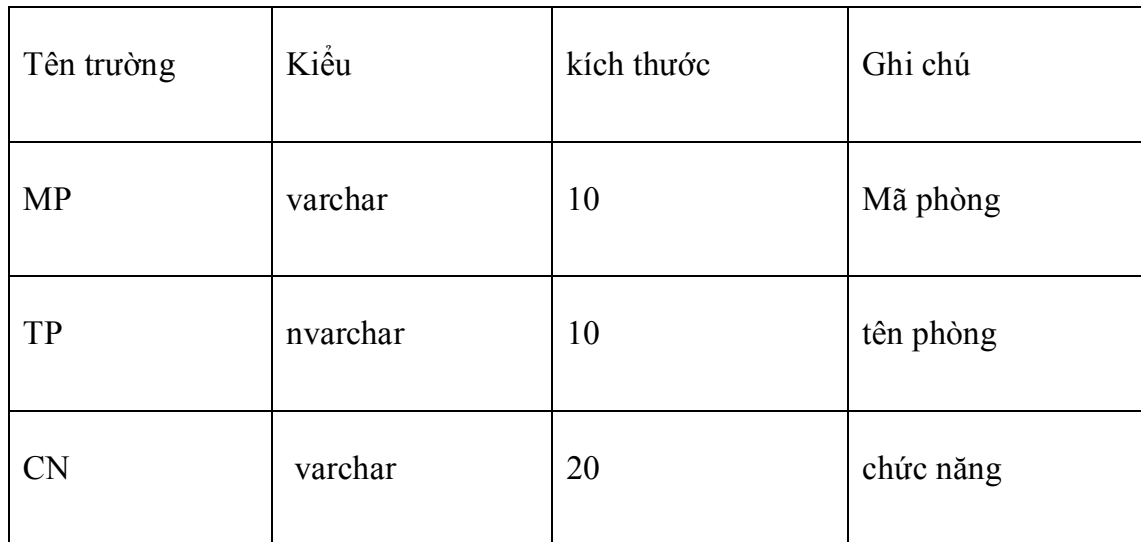

## X - THIẾT KẾ GIAO DIỆN :

1) Thiết kế giao diện chính của chương trình:

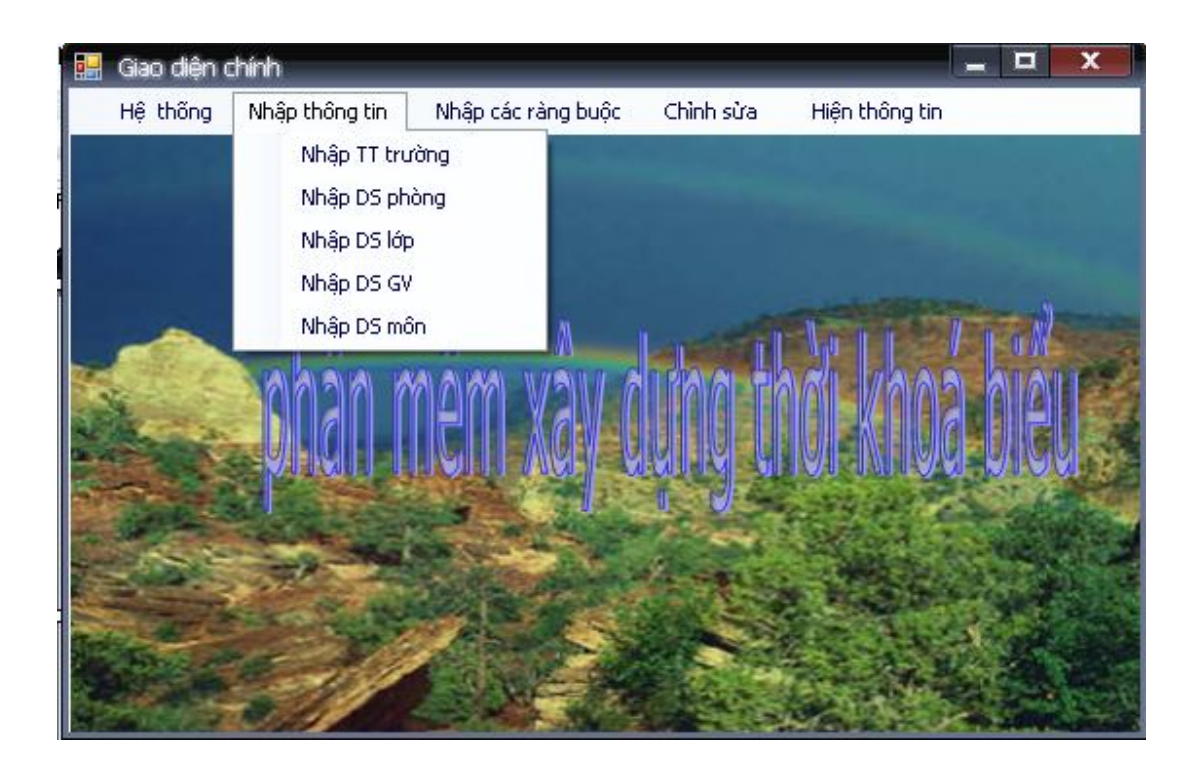

## **2) Form đăng nhập :**

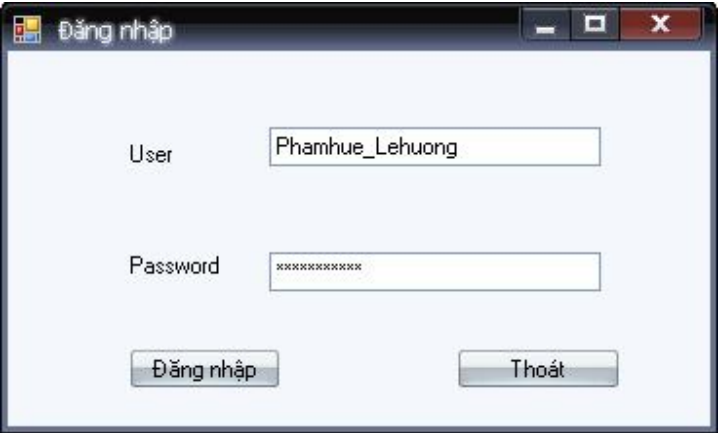

**3) Form nhập thông tin trường :** 

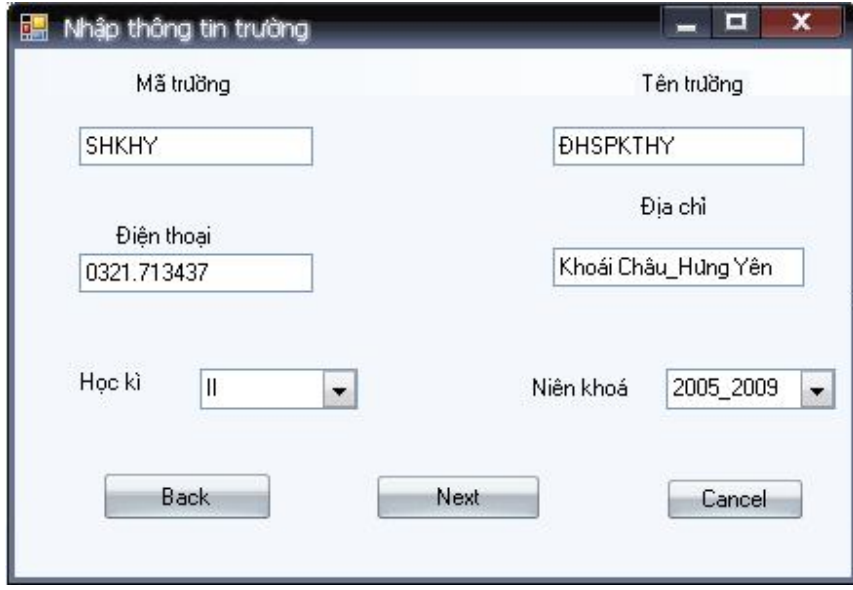

**4) Form Nhập thông tin phòng học :** 

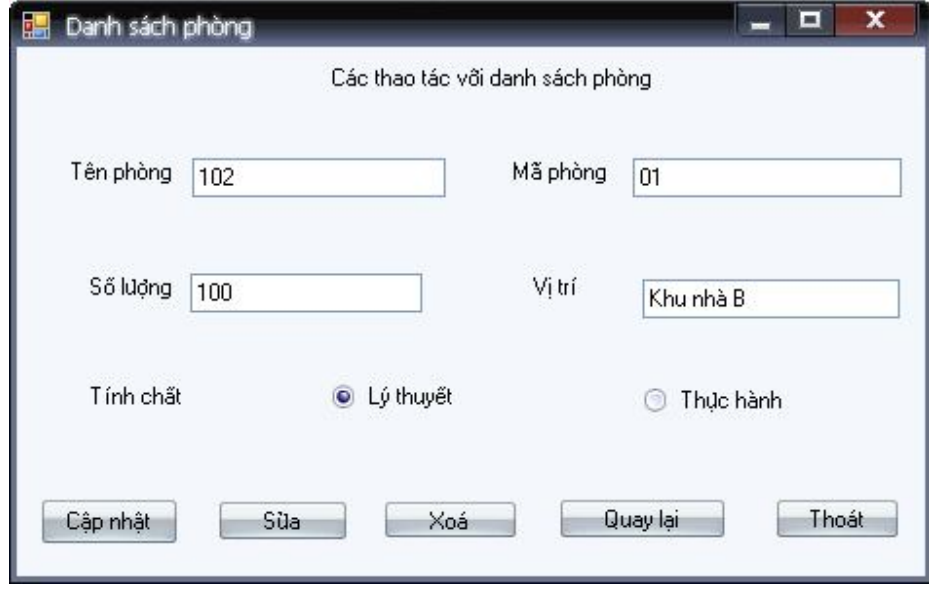

**5) Form Nhập danh sách lớp :** 

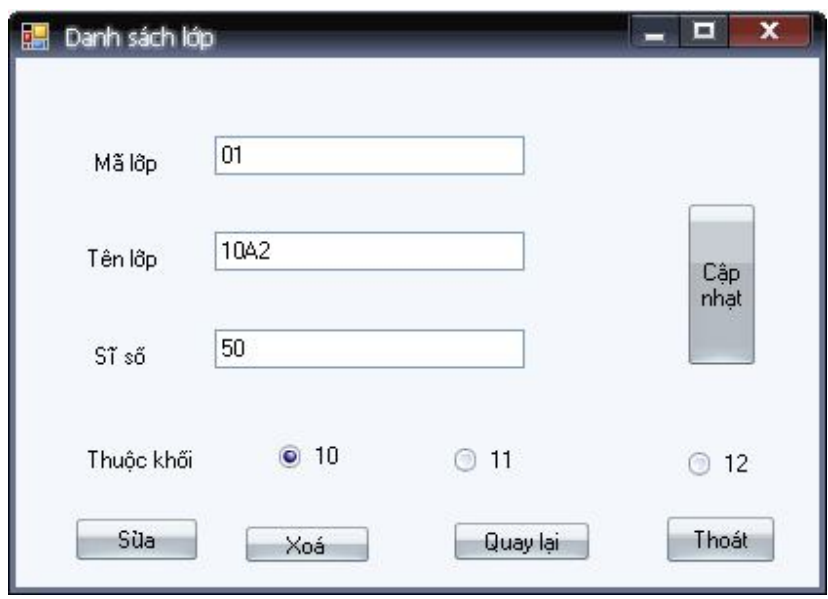

**6) Form nhập thông tin giáo viên :** 

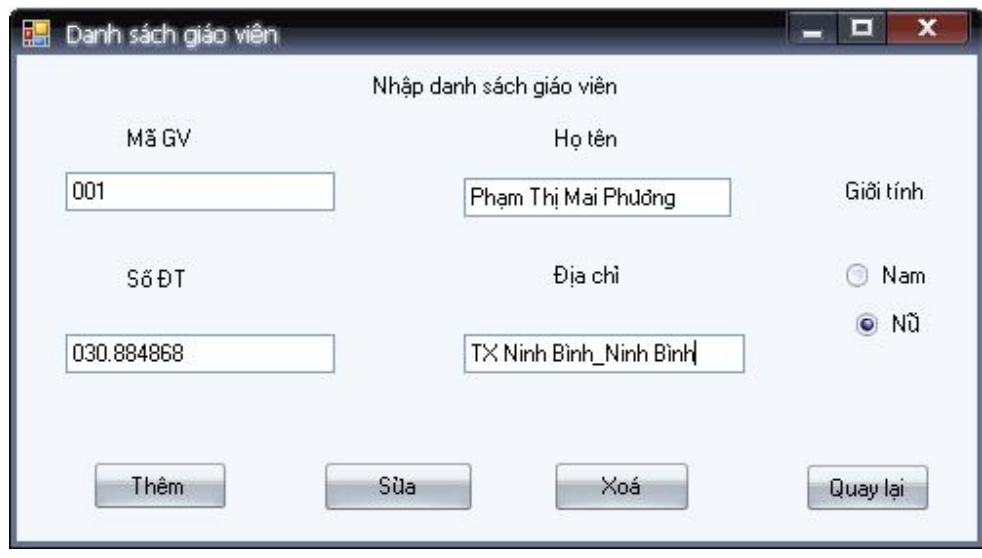

 **8) Form nhập danh sách môn học :**

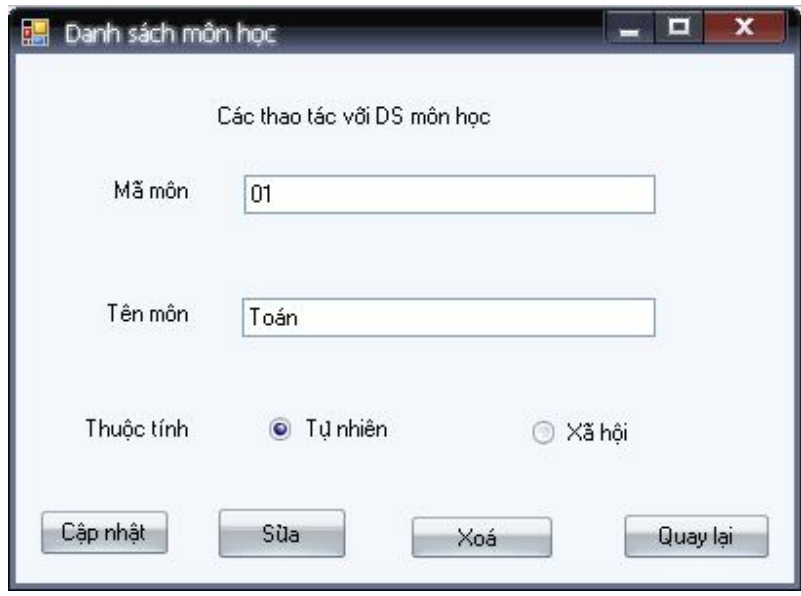

## 11) Form Nhập ràng buộc

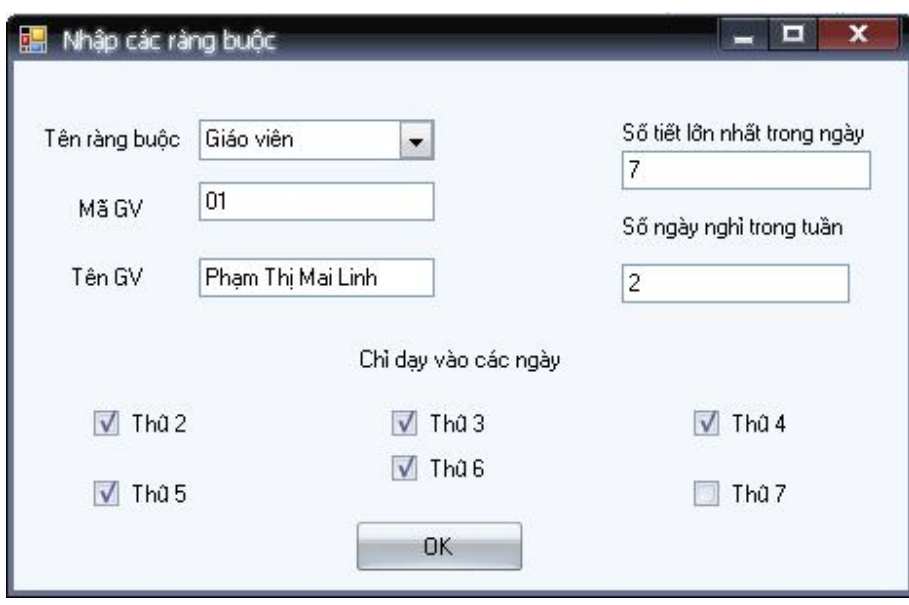

## **13) Kiểm tra tính Logic :**

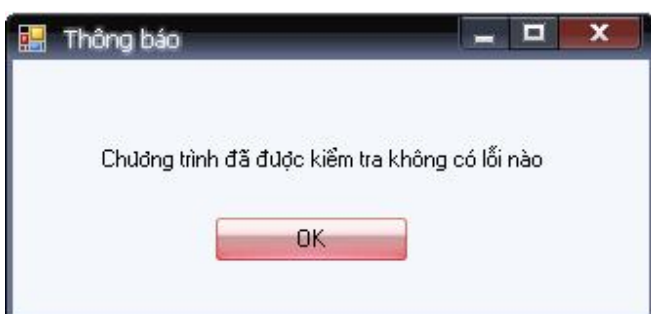

## **14) Form tự động sắp thời khoá biểu :**

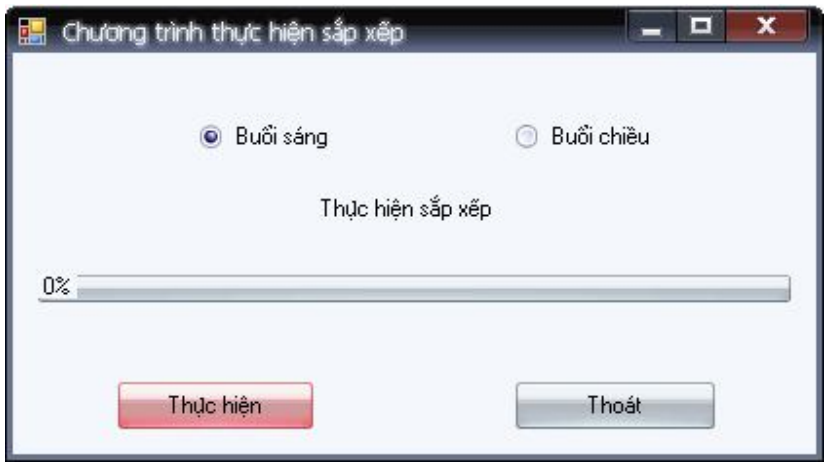

## **XI - KẾT QUẢ HỆ THỐNG TẠO RA :**

## **1) Thời khoá biểu của toàn trường:**

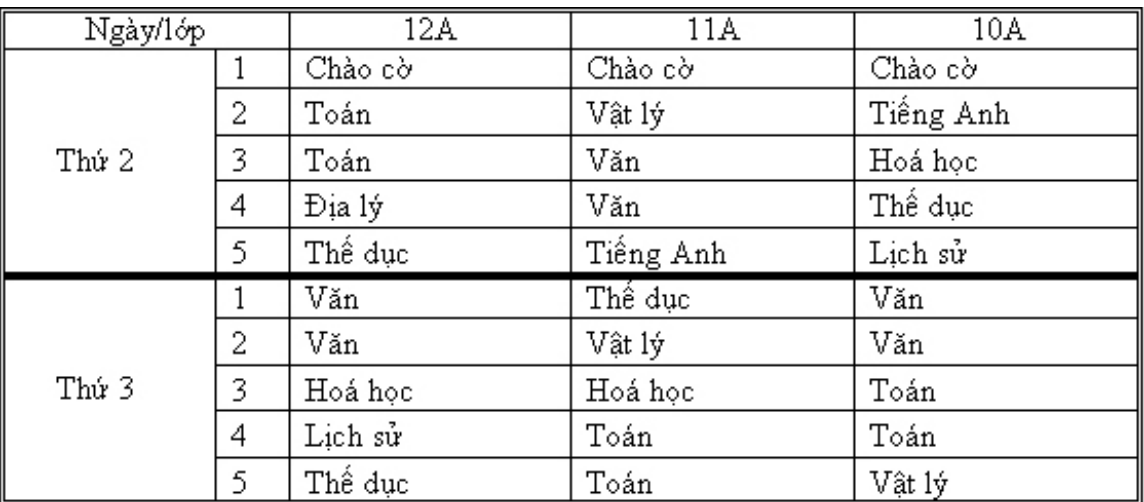

## **2) Thời khoá biểu cho giáo viên :**

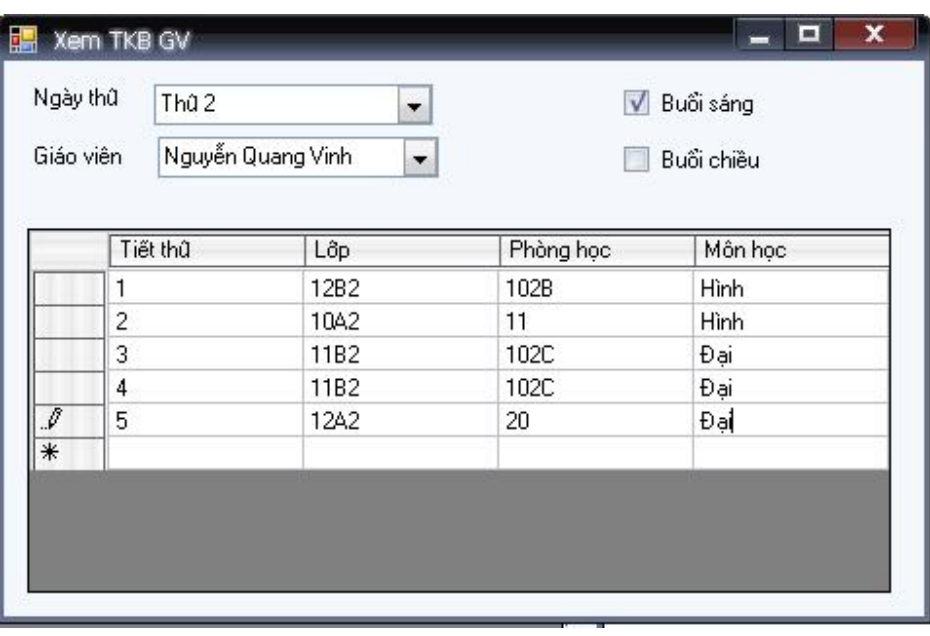

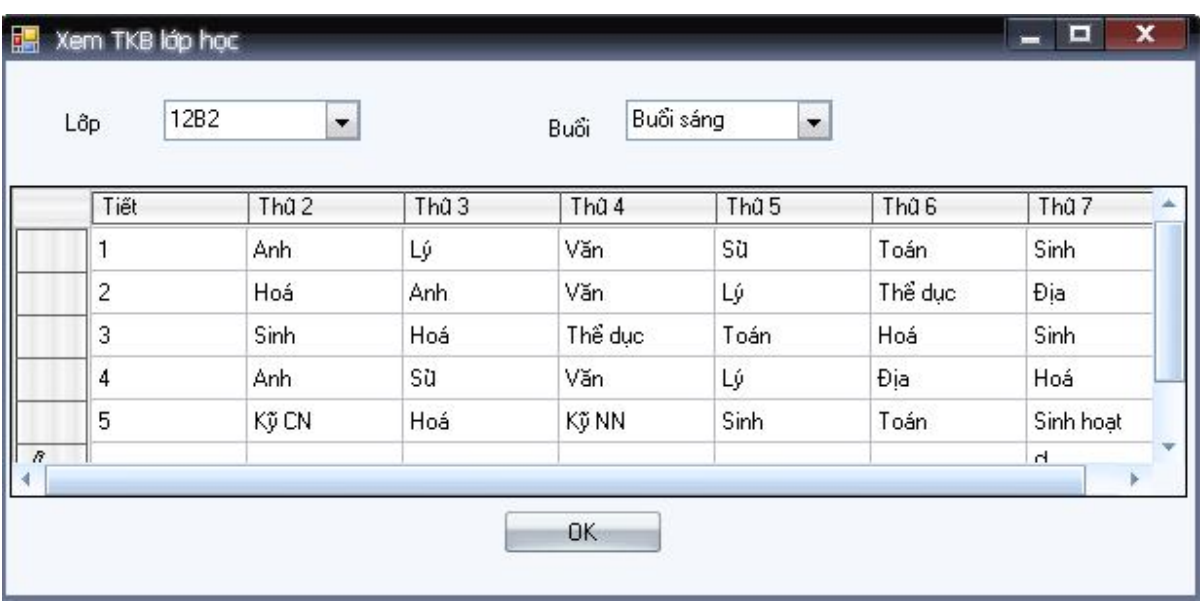

## **3) Thời khoá biểu cho lớp học :**

## **4) Thời khoá biểu phòng học :**

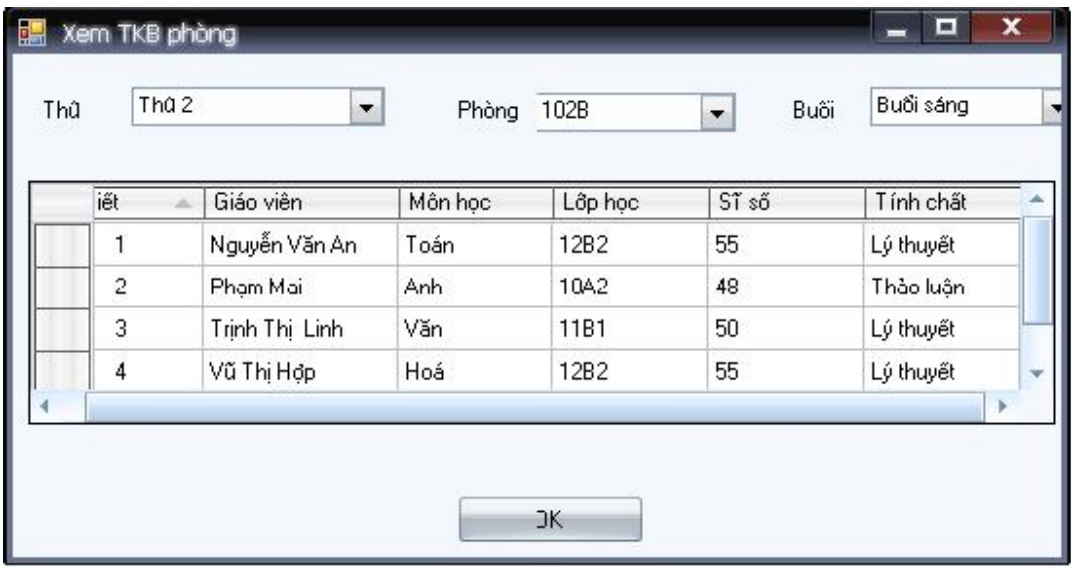

#### **XII - KẾT LUẬN**

Sau một thời gian tích cực làm việc, nghiên cứu của các thành viên trong nhóm cộng với sự hướng dẫn, đóng góp nhiệt tình của thầy giảng dạy bộ môn "Phân tích thiết kế phần mềm" là thầy Nguyễn Minh Quý thì nhóm tôi cũng đã hoàn thành bản báo cáo của mình với chủ đề là "**Phân tích thiết kế phần mềm hỗ trợ sắp xếp thời khoá biểu cho trường Phổ thông**". Nội dung Bản báo cáo đã đề cập tới một số vấn đề như sau:

 Khảo sát thực tế hiện trạng việc sắp xếp thời khoá biểu của các trường Từ đó, thấy được những mặt còn tồn tại, thiếu sót và xây dựng, phát triển nên hệ thống mới khắc phục được những điều đó nhờ sự trợ giúp đắc lực của công nghệ thông tin.

- Phân tích thiết kế phần mềm hỗ trợ sắp xếp thời khoá biểu bao gồm các công việc:
	- 1 Phân tích phương thức hoạt động của các chức năng của hệ thống mới.
	- 2 Phân tích về biểu đồ luồng dữ liệu.
	- 3 Phân tích biểu đồ quan hệ.
	- 4 Thiết kế giao diện.
- Lựa chọn ,sử dụng ngôn ngữ để xây dựng lên phần mềm này là Microsoft Visual C#

Trong quá trình nghiên cứu và xây dựng lên hệ thống thì nhóm tôi cũng đã có tham khảo một số tài liệu của những anh chị học cùng ngành học khoá trên. Mặc dù nhóm cũng đã rất cố gắng nhưng bản báo cáo này vẫn còn có nhiều thiếu sót, chúng tôi rất mong được sự đóng góp, chỉ bảo của quý thầy cô và các bạn.

#### *Xin chân thành cảm ơn!*

*Hưng Yên, ngày 5 tháng 6 năm 2007*